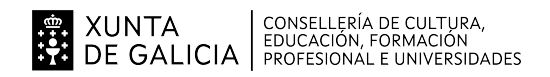

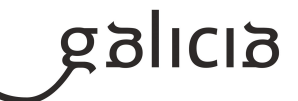

#### 1. Identificación da programación

#### Centro educativo

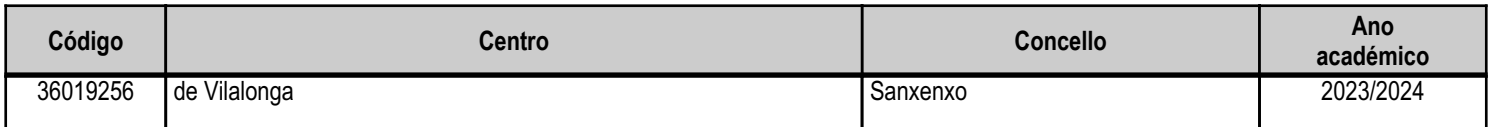

## **Ciclo formativo**

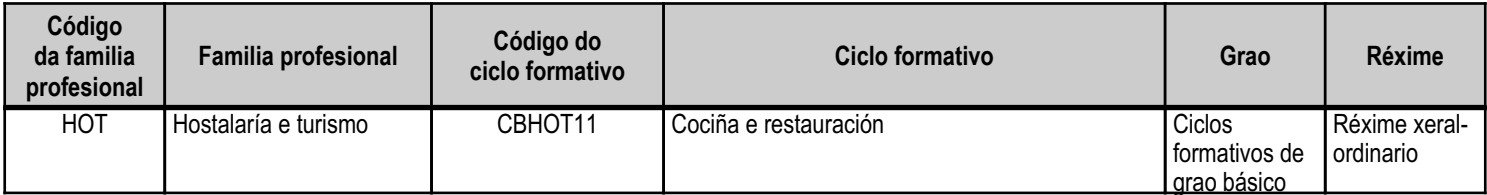

# Módulo profesional e unidades formativas de menor duración (\*)

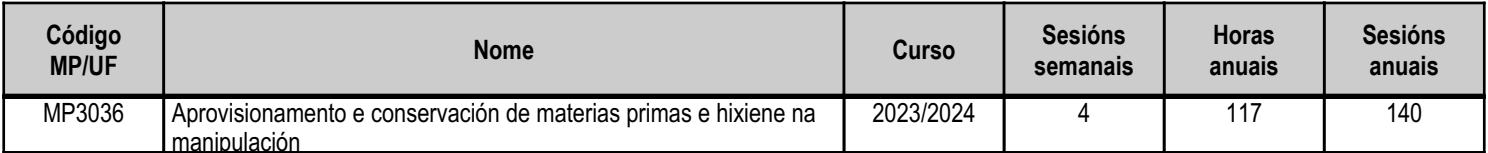

(\*) No caso de que o módulo profesional estea organizado en unidades formativas de menor duración

# Profesorado responsable

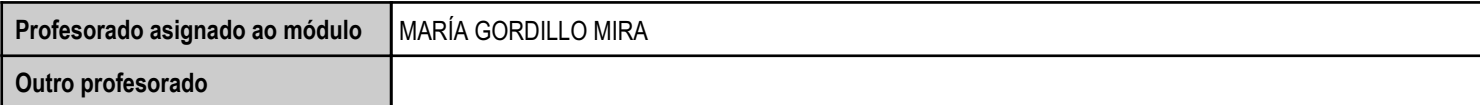

Estado: Pendente de supervisión equipo directivo

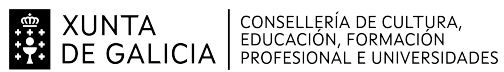

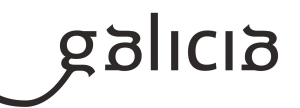

## 2. Concreción do currículo en relación coa súa adecuación ás características do ámbito produtivo

A competencia xeral deste título consiste en realizar con autonomía as operacións básicas de preparación e conservación de elaboracións culinarias sencillas no ámbito de produción na cociña i nas operacións de preparación e presentación de alimentos e bebidas en establecementos de restauración e catering, asistindo nos procesos de servizo e atención ao cliente, seguindo os protocolos de calidade establecidos, según normas de hixiene, prevención de riscos laborais e protección medioambiental, comunicándose de forma oral e escrita en lingua Galega, así como en algunha lingua estranxeira con responsabilidade e inicitiva persoal observando as normas de seguridade e hixiene no traballo.

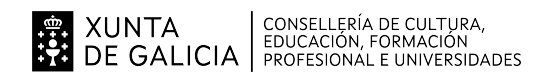

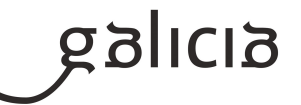

# 3. Relación de unidades didácticas que a integran, que contribuirán ao desenvolvemento do módulo profesional,<br>xunto coa secuencia e o tempo asignado para o desenvolvemento de cada unha

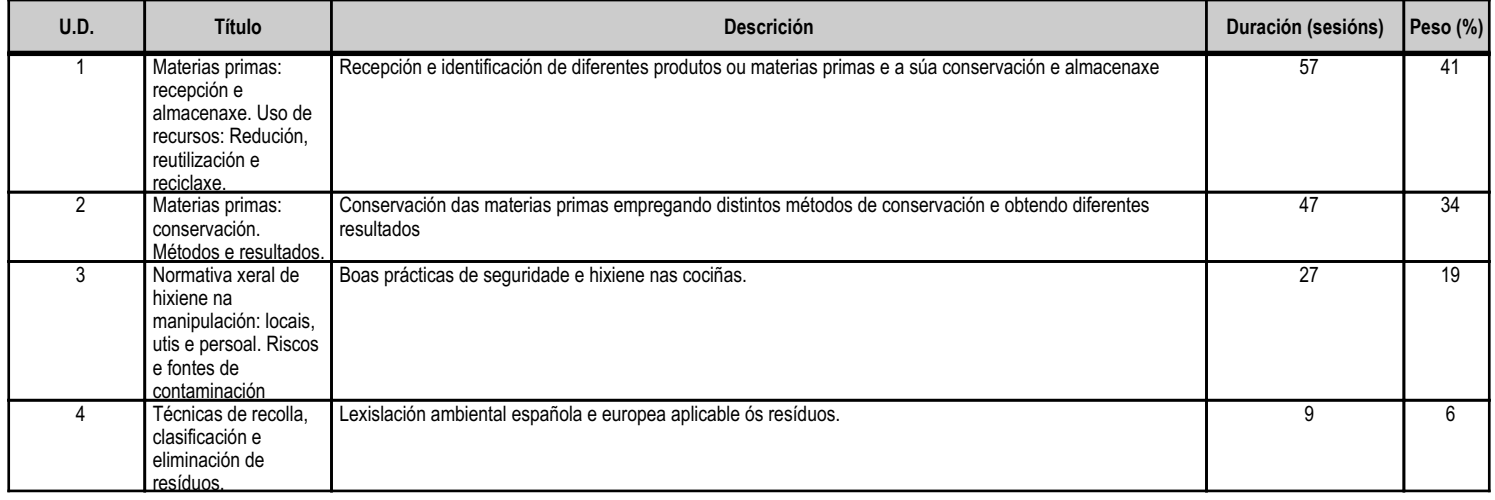

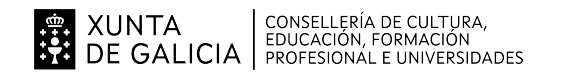

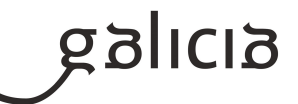

#### 4. Por cada unidade didáctica

## 4.1.a) Identificación da unidade didáctica

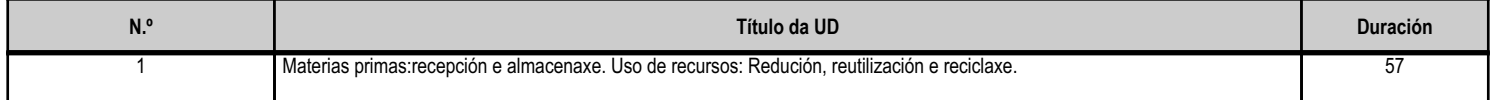

## 4.1.b) Resultados de aprendizaxe do currículo que se tratan

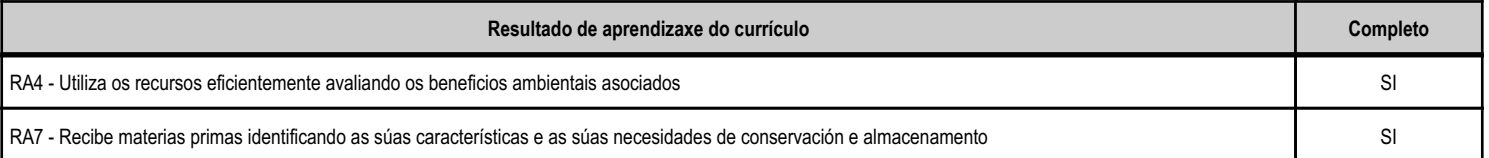

#### 4.1.d) Criterios de avaliación que se aplicarán para a verificación da consecución dos obxectivos por parte do alumnado

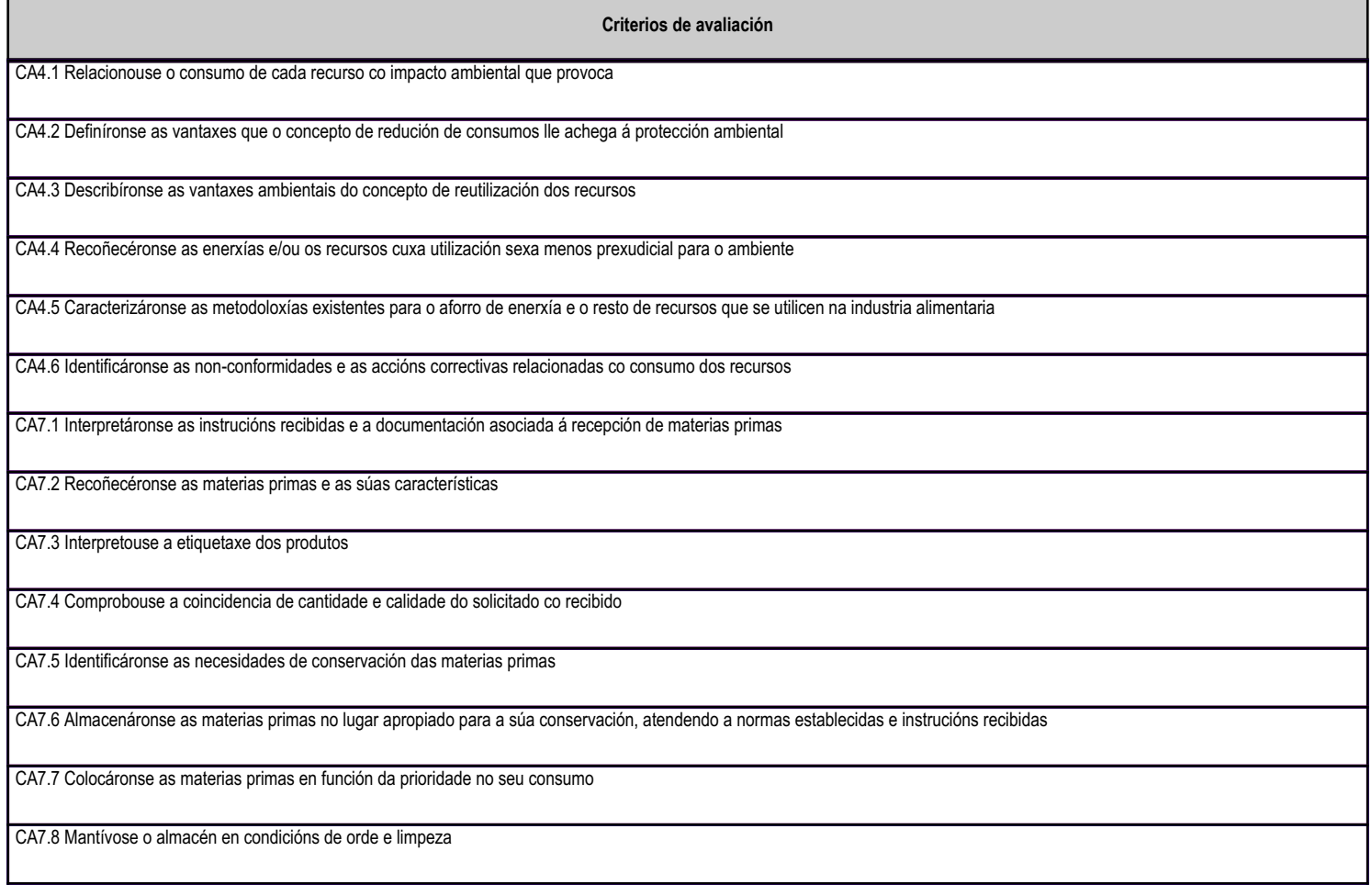

## 4.1.e) Contidos

Contidos

Impacto ambiental provocado polo uso de recursos na industria alimentaria.

Metodoloxías para a redución do consumo dos recursos.

Materias primas.

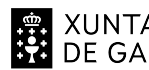

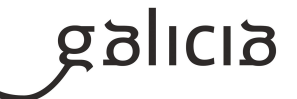

Contidos Descrición, características, clasificacións e aplicacións. Categorías comerciais e etiquetaxes. Necesidades básicas de rexeneración e de conservación. Medidas de prevención de riscos laborais. Lexislación hixiénico-sanitaria. Economato e bodega: descrición e características, clasificación e distribución de mercadorías en función do seu almacenamento e do seu consumo. Documentos relacionados coas operacións de recepción e saída. Almacenaxe: métodos sinxelos e aplicacións.

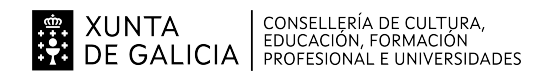

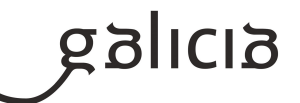

#### 4.2.a) Identificación da unidade didáctica

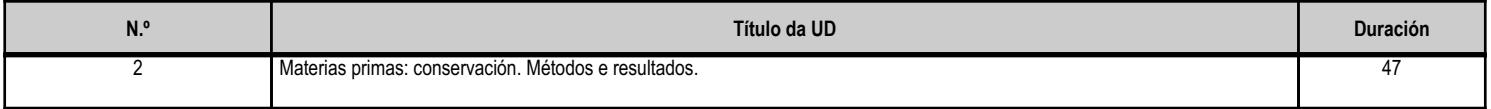

#### 4.2.b) Resultados de aprendizaxe do currículo que se tratan

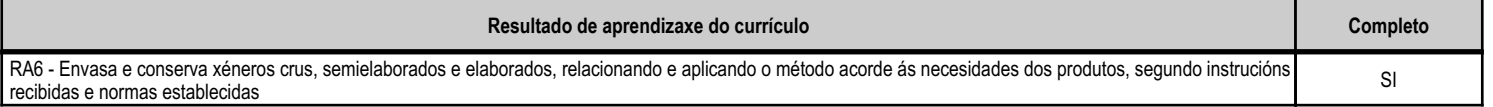

#### 4.2.d) Criterios de avaliación que se aplicarán para a verificación da consecución dos obxectivos por parte do alumnado

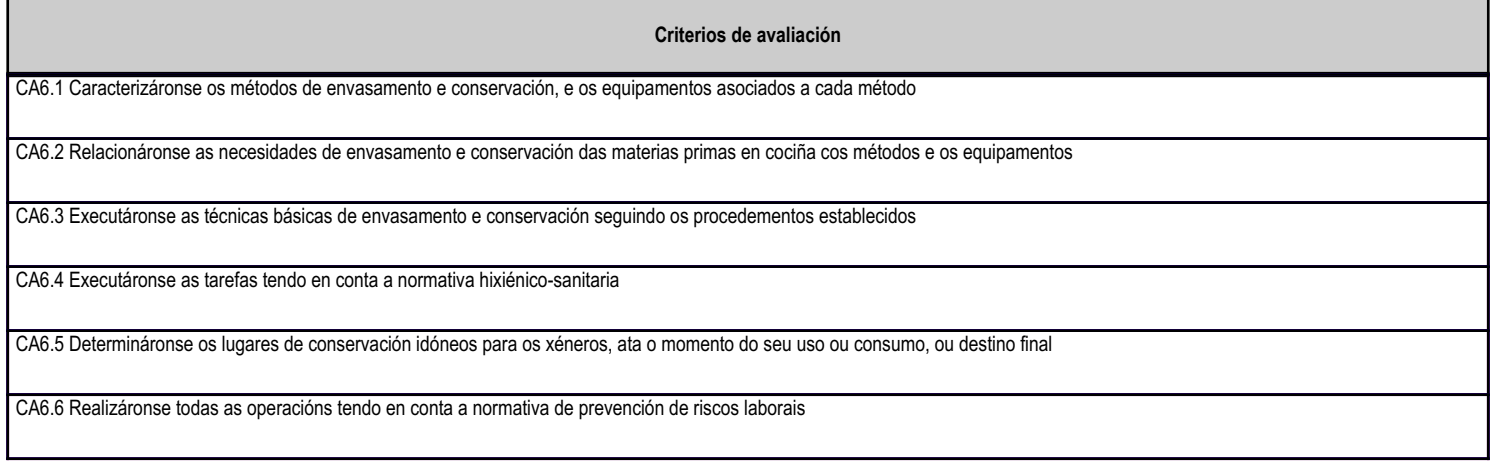

Contidos

# 4.2.e) Contidos

Sistemas e métodos.

Descrición e características dos sistemas e dos métodos de envasamento e conservación.

Equipamentos asociados a cada método.

Procedementos de execución de técnicas básicas de envasamento e conservación.

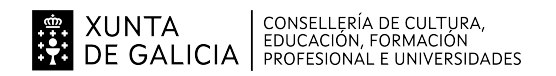

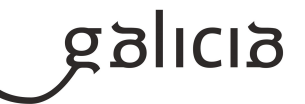

#### 4.3.a) Identificación da unidade didáctica

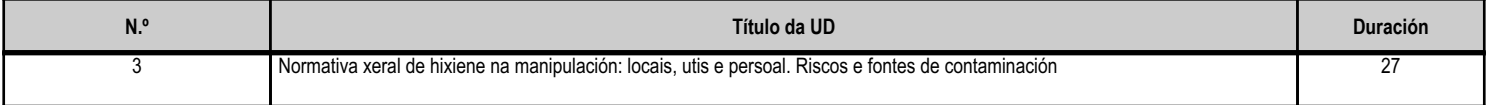

#### 4.3.b) Resultados de aprendizaxe do currículo que se tratan

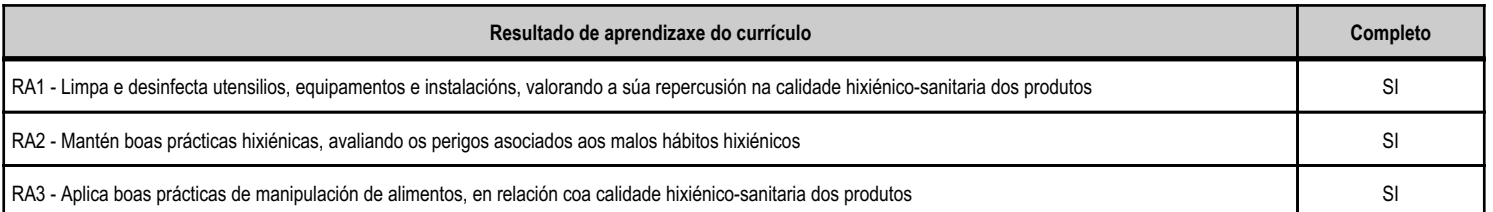

#### 4.3.d) Criterios de avaliación que se aplicarán para a verificación da consecución dos obxectivos por parte do alumnado

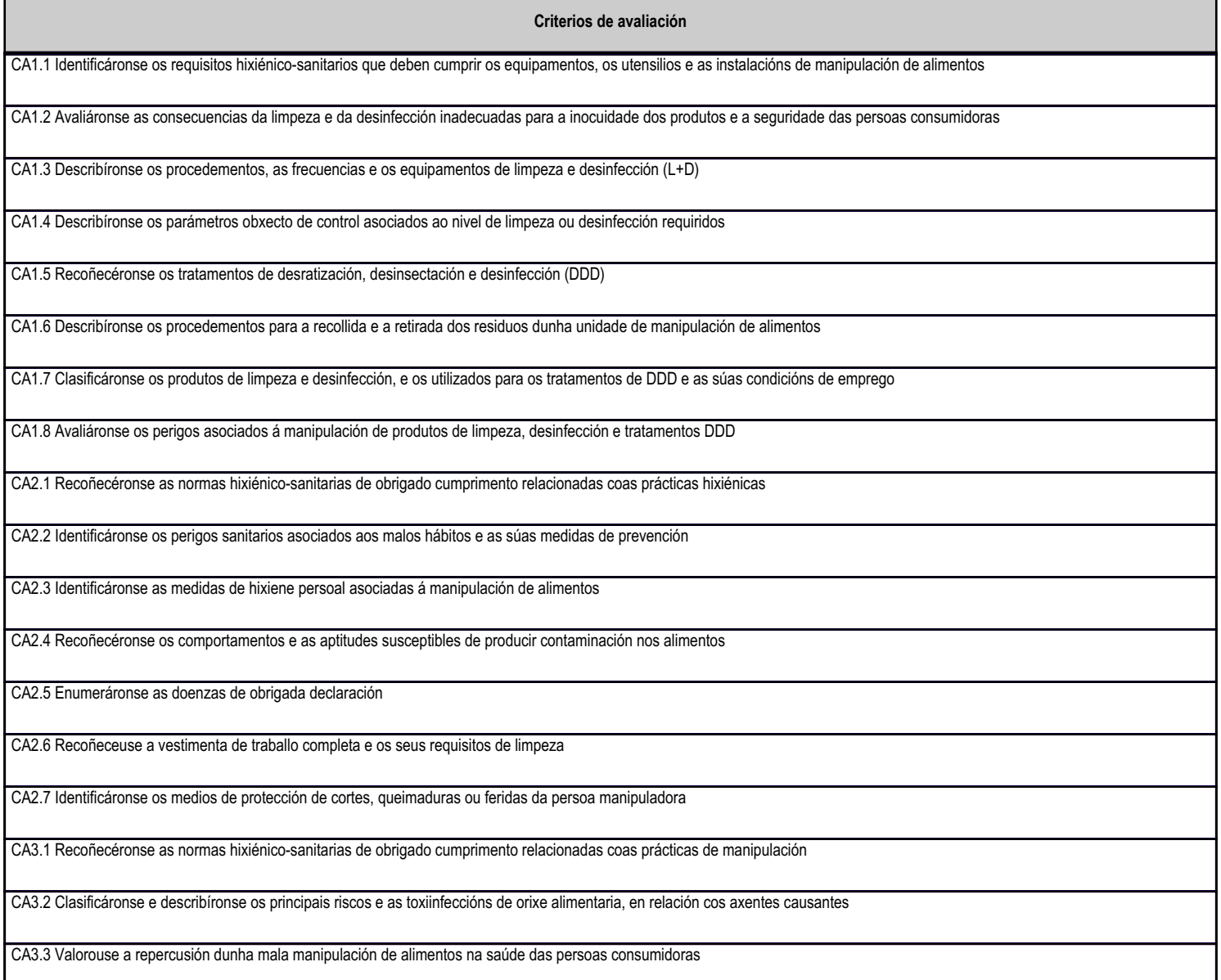

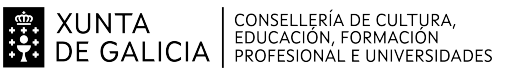

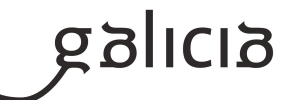

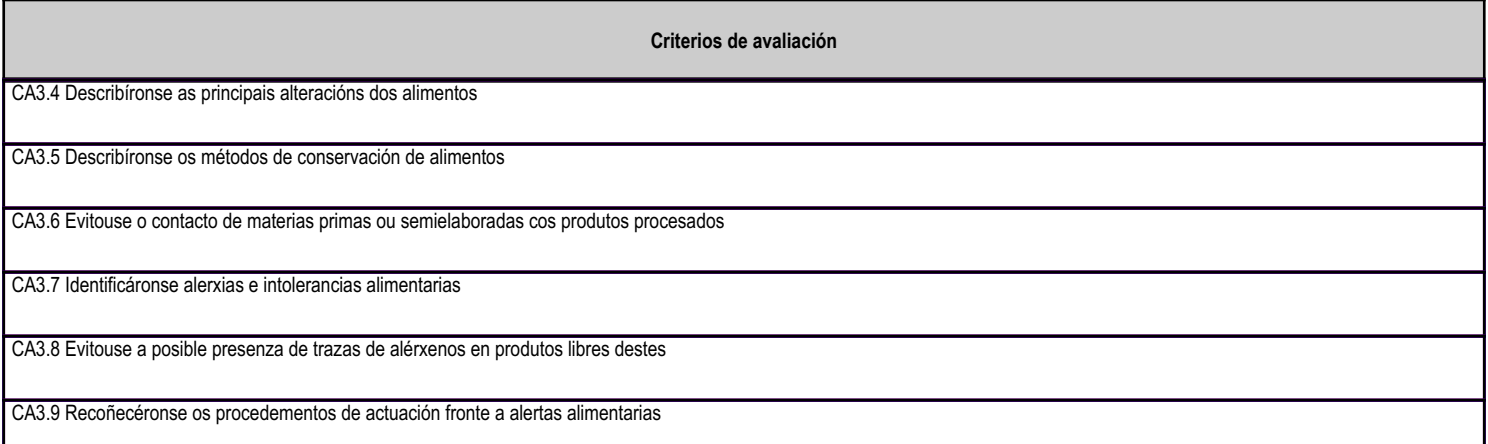

#### 4.3.e) Contidos

Contidos

Conceptos e niveis de limpeza.

Lexislación e requisitos xerais de limpeza de utensilios, equipamentos e instalacións.

Procesos e produtos de limpeza: tipos, características e aplicacións, medidas de seguridade e normas de almacenaxe, interpretación das especificacións, perigos asociados a unha mala manipulación dos produtos,

Sistemas e métodos de limpeza: aplicacións dos equipamentos e dos materiais básicos. Procedementos habituais: tipos e execución.

Normativa xeral de hixiene aplicable á actividade.

Limpeza e desinfección.

Guías de prácticas correctas de hixiene (GPCH).

Uniformidade e equipamento persoal de seguridade: características.

Autocontrol. Sistemas de análise de perigos e puntos de control crítico (APPCC).

Normativa xeral de manipulación de alimentos.

Alteración e contaminación dos alimentos debido a prácticas de manipulación inadecuadas.

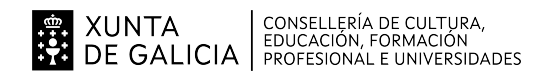

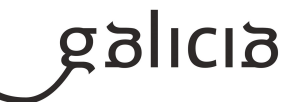

#### 4.4.a) Identificación da unidade didáctica

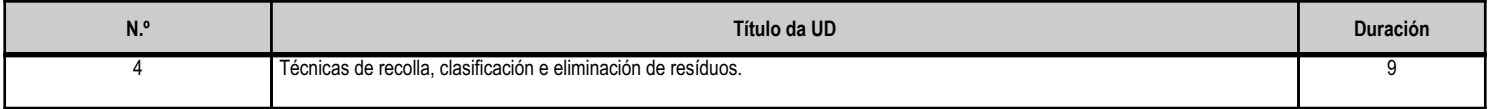

#### 4.4.b) Resultados de aprendizaxe do currículo que se tratan

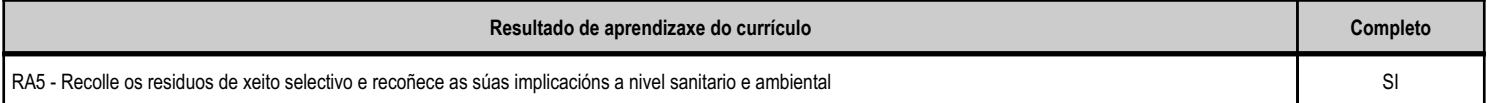

#### 4.4.d) Criterios de avaliación que se aplicarán para a verificación da consecución dos obxectivos por parte do alumnado

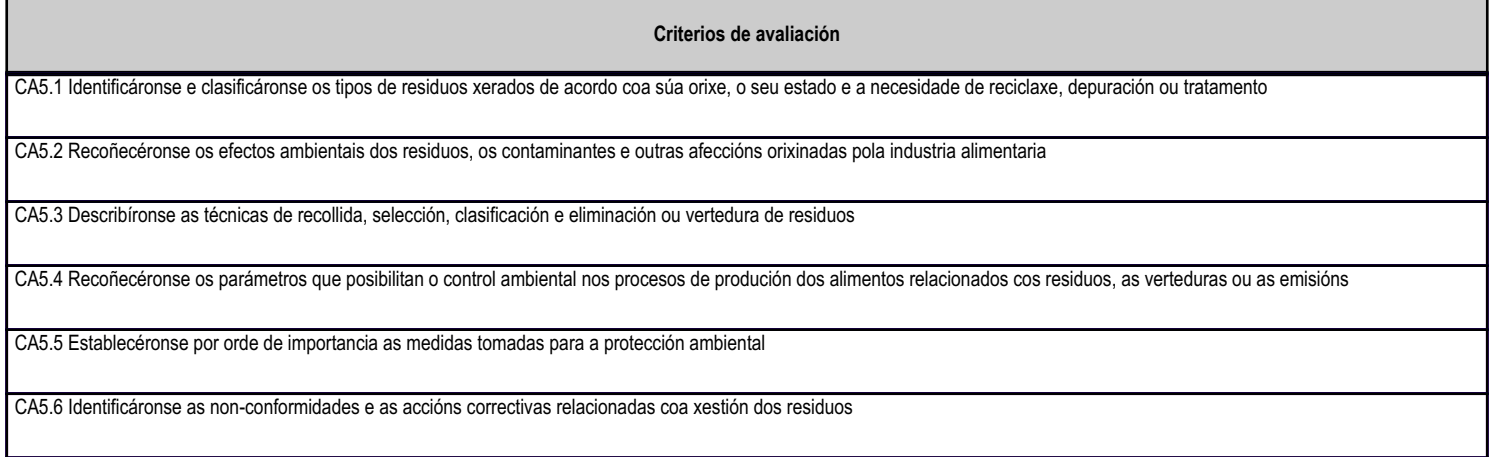

Contidos

# 4.4.e) Contidos

Lexislación ambiental.

Descrición dos residuos xerados na industria alimentaria e os seus efectos ambientais.

l<br>Técnicas de recollida, clasificación e eliminación ou vertedura de residuos.

A XUNTA CONSELLERÍA DE CULTURA,<br>20 DE GALICIA PROFESIONAL E UNIVERSIDADES

**ANEXO XIII** MODELO DE PROGRAMACIÓN DE MÓDULOS **PROFFSIONAIS** 

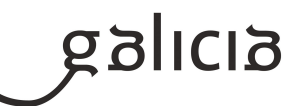

## 5. Mínimos exixibles para alcanzar a avaliación positiva e os criterios de cualificación

#### CRITERIOS DE CUALIFICACIÓN:

Os exercicios, traballos e probas escritas dos contidos asimilados suporá o 40 % total da nota de cada avaliación.

A realización das tarefas diarias, atendendo as normas da aula taller, prácticas especificas, probas prácticas suporán o 40% da nota final. O 20% restante queda reservado para a cualificación da puntualidade, uniformidade, e profesionalidade no proceder,

As probas consistirán na realización teórico práctica dalgunha/s das actividades que se foron realizando durante o trimestre.

A nota final do curso será o resultado da media aritmética das tres avaliacións.

MÍNIMOS ESIXIBI ES·

1 Identifica os requisitos hixiénico-sanitarios que deben cumprir as persoas, os equipamentos, os utensilios e as instalacións de manipulación de alimentos.

2 Recoñecéronse as normas hixiénico-sanitarias de obrigado cumprimento relacionadas coas prácticas de manipulación.

3 Relaciona as necesidades de envasamento e conservación das materias primas en cociña cos métodos e os equipamentos.

4 Coñece os procedementos para a recollida e a retirada dos residuos dunha unidade de manipulación de alimentos.

5 Determina os lugares de conservación idóneos para os xéneros, ata o momento do seu uso ou consumo, ou destino final.

6 Recoñece as materias primas e as súas características, así como o consumo axeitado das mesmas segundo as elaboracións posteriores.

7 Interpreta a etiquetaxe dos produtos

8 Executa as técnicas básicas de envasamento e conservación seguindo os procedementos establecidos

9 Comprobouse a coincidencia de cantidade e calidade do solicitado co recibido

10 Describíronse as principais alteracións dos alimentos

11 Clasificáronse e describíronse os principais riscos e as toxiinfeccións de orixe alimentaria, en relación cos axentes causantes

#### 6. Procedemento para a recuperación das partes non superadas

#### 6.a) Procedemento para definir as actividades de recuperación

Con carácter xeral, o alumno suspenso terá que facer, para recuperar o Módulo, un examen tipo test de 20 preguntas sobre os temas a recuperar, e un examen práctico de dúas horas de duración máxima similar as das avaliacións do curso sobre a materia proposta polo profesor e que se entende non superada ao longo do curso.

No suposto de que se pase de curso con este módulo pendente, o alumnado será informado das actividades programadas para a súa recuperación, así como do período da súa realización, temporalización e data en que serán avaliados, que coincidirá coa sesión de avaliación parcial previa á realización da FCT en período ordinario. A recuperación consistirá nas mesmas actividades reflectidas no punto anterior. En ambos os dous casos realizarase un informe de avaliación individualizado.

# 6.b) Procedemento para definir a proba de avaliación extraordinaria para o alumnado con perda de dereito a avaliación continua

A proba de avaliación extraordinaria para o alumnado con perda de avaliación continua, que no caso da formación profesional básica será aquel que non está en idade de escolarización obrigatoria, será similar a do apartado anterior, 6 a); e se realizará no periodo marcado segundo o calendario do Centro

## 7. Procedemento sobre o seguimento da programación e a avaliación da propia práctica docente

Basicamente para o sequimento da programación da práctica docente sequiranse os procedementos que están instaurados no centro educativo conforme á norma ISO9001-2000 de xestión da calidade aplicada aos centros educativos:

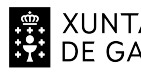

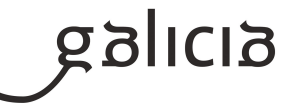

- No seguimento da programación teranse en conta as conclusións obtidas na avaliación inicial. Os principais indicadores do grao do cumprimento da programación serán:

O grao de cumprimento da temporalización

O logro dos obxectivos programados

Os resultados académicos acadados

- Para a avaliación da práctica docente recabarase información a través de cuestionarios periódicos (trimestral) pasados aos alumnos nos que se solicitará valoración sobre a metodoloxía e aspectos relativos á docencia, a forma de traballo na aula e no taller, técnicas de avaliación, así como cuestións que indiquen se se acadaron os obxectivos das distintas unidades didácticas.

# 8. Medidas de atención á diversidade

## 8.a) Procedemento para a realización da avaliación inicial

Tal e como se establece na lexislación vixente, Orde do 12 de xullo de 2011, no seu artigo 28: Ao comezo das actividades do curso académico, o equipo docente realizará unha sesión de avaliación inicial do alumnado, que terá por obxecto coñecer as características e a formación previa de cada alumno e de cada alumna, así como as súas capacidades. Así mesmo, deberá servir para orientar e situar o alumnado en relación co perfil profesional correspondente.

Para este módulo pasarase durante a segunda quincena do curso, un cuestionario de avaliación inicial (sobre coñecementos previos, intereses e motivacións do noso alumnado) que se complemenatará cos datos proporcionados polo titor/a e datos de información de matrícula. Será necesario incluir un cuestionario a criterio do profesor/a titular do módulo.

# 8.b) Medidas de reforzo educativo para o alumnado que non responda globalmente aos obxectivos programados

De forma xeral, para apoiar ao alumnado que presente calquera tipo de necesidade educativa durante o curso escolar empregaranse as sequintes ferramentas:

- Realización de mapas conceptuais
- Elaboración de pequenos cuestionarios
- Exercicios prácticos
- Pequenos traballos de búsqueda de información, de forma individualizada
- Repetición de prácticas, na que o profesor exercerá unha labor de titorización persoalizada co alumnado afectado.

# 9. Aspectos transversais

# 9.a) Programación da educación en valores

importante sinalar que ao longo do módulo se traballará coa educación en valores non só a través do traballo con actitudes recollidas no curriculo do módulo, senón a través de distintos contidos inherentes ao noso traballo de aula-taller-obradoiro, para este módulo podemos destacar: Educación para a igualdade: Estará sempre presente, xa que logo, en ningún momento se fará diferenza entre o noso alumnado por causa do seu sexo, raza, crenzas ou calquera outra característica de diferenciación entre as persoas. Educación ambiental: É fundamental fomentar o respecto ao medio ambiente e mesmo fomentar o correcto emprego dos medios de que se dispón sen desperdiciar papel, consumo de auga, electricidade, etc., insistir na reciclaxe e na conservación. Educación para a saúde: É importante adquirir bos hábitos posturais no traballo, así como uns adecuados hábitos de saúde e limpeza ou unha adecuada hixiene ocular ou visual nun sistema educativo e laboral onde os ordenadores toman cada día un papel máis importante, sen esquecer que a nivel profesional (tendo en conta nas situacións en que exercerán o seu traballo) deben ter en conta a súa saúde persoal e a do usuario como elementos cotiás do seu emprego. Educación para a convivencia: Procurarase a resolución de conflitos fomentando o diálogo baseado no respecto, e, procurando atopar solucións de consenso de xeito democrático. Por exemplo: achegas de propostas ou ideas á hora de fixar condicións de entrega de traballos, datas de probas, etc. Educación do consumidor: Fomentando entre os

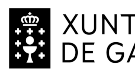

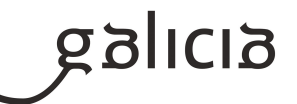

alumnos un consumo responsable, tanto dos seus propios materiais como os do centro e o ciclo (aula, material informático,talleres,...) Interculturalidade: Traballando dende o principio de respecto as distintas culturas e xeitos de entender o mundo; entendendo isto como un enriquecemento; sinalar a este respecto, a cada vez máis frecuente presenza nas nosas aulas de alumnos de outras culturas que nos axudan a interpretar que non todas as realidades son iguais. Consideraremos tamén de xeito transversal e como valor importante na Formación Profesional a orientación profesional polo carácter teórico ¿ práctico que posúe o módulo e o ciclo, impregnando de funcionalidade cada unha das actividades que realicemos e contextualizándoas, sempre que sexa posible, no noso contorno socioeconómico.

#### 9.b) Actividades complementarias e extraescolares

Visita á praza de abastos de Pontevedra.

Xornadas sobre primeros auxilios impartidas por membros da Cruz vermella.

Charlas e conferencias profesionales da hostelería do sector turístico en xeral.

Charla sobre a xestión de residuos e compostaxe.

Demostración de uso de extintores.

Actividadas relacionadas co proyecto Pontevan-Congreso FPInnovación.

Actividades lúdico deportivas.

Saídas relacionadas coa horta, os recursos naturais e o medio ambiente.

Visita a feiras de hostalería.

Visita guiada a zona vella de Pontevedra e praza de abastos.

Visita á feira Etiqueta Negra de produtos gourmet e delicatessen

# 10.Outros apartados

## 10.1) Lugar e data

As actividades de ensino-aprendizaxe deste módulo van a ser desenvoltas nas instalacións do Hotel Pedramar, máis concretamente nas instalacións da cociña e do cuarto fírio.

Cómpre sinalar que a secuenciación das actividades é semellante ao de liña cara adiante que sequen os procesos de produción culinaria nos establecementos de restauración.